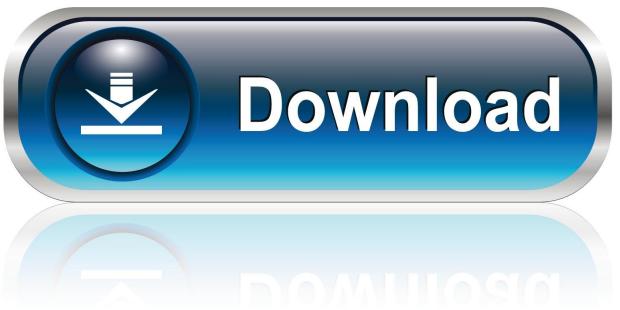

0-WEB.ru

Cisco Asa Vmware Image Download

1/3

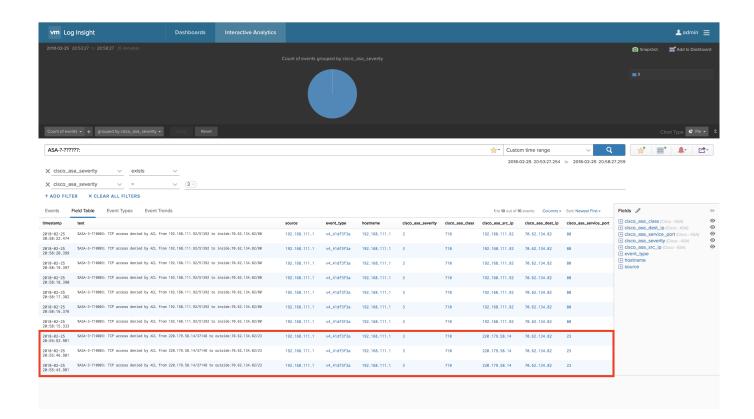

Cisco Asa Vmware Image Download

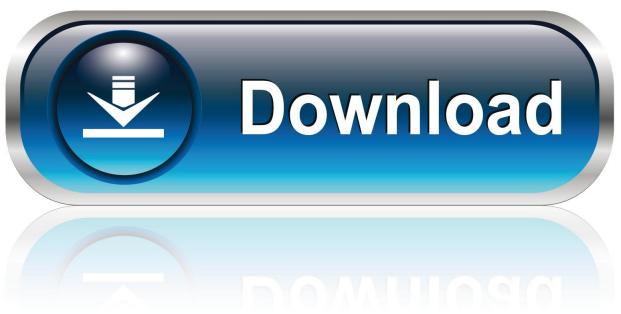

0-WEB.ru

Since VMware Fusion 6 can integrate with GNS3 (check out my previous post), we now have another hypervisor ... Copy/Move the Cisco ASA image file to the ASAVM directory ... Download and install software packages. Cisco ACS can be installed inside a virtual machine, usually on VMware ESXi. You need to download the ACS software that will be installed inside a virtual machine. ... Go to the New CD/DVD tab and choose the Use ISO image file option. ... Cisco ASA initial setup · ASA Security Device Manager (ASDM) installation · ASA .... Contribute to cisco/asav development by creating an account on GitHub. ... Most of the features that are supported on a physical ASA by Cisco software are ... VMware ESXi; KVM; Hyper-V; AWS; Azure ... You create an account on AWS, set up the ASAv using the AWS Wizard, and chose an Amazon Machine Image (AMI)..... is the place from where you can Download ASA 9.7 qcow2 VM Image For GNS3.... solution based on market leading Cisco firewall ASA 5500 - X Series. ... In case that you do not have it, you can download it GNS3 VMware .... It has also options to use VMware and call different vendor virtual lab in it. ... Use the following Link to download above Cisco ASA images. ... Select New Image >> Browse ASA Image from System Drive >> asa8420-initrd.gz >> Click Next.. ... 2018-06-16T18:03:36Z https://ccie.lol/blog/2016/07/03/cisco-ios-image-download/ ... 2018-06-24T15:58:06Z https://ccie.lol/blog/2016/12/29/vmware-intel-vt-x-disabled/ ... https://ccie.lol/blog/2017/01/08/cisco-asa-image-download/ .... I were keeping testing Cisco ASA in Vmware environment for my own studying purpose. ... Download Software from Cisco Software Website:.. Introduction to the Cisco ASAv · Deploy the ASAv Using VMware · Deploy the ASAv Using KVM · Deploy the ASAv On the AWS Cloud · Deploy .... For this article I will show you how to integrate the VMware ASAv with a network ... Download Cisco ASA IOS Image For GNS3 and EVE NG Below is the list of all ...

This article provides step-by-step guide for setting Cisco ASAv Virtual ... Download all the files from directory to a local host with installed VMware Workstation. ... After I run the virtual ASA device on Vmware Workstation. ... Image June 13, 2020; Guest Shell Built-in Linux Container on Cisco IOS-XE June 1, .... Cisco Adaptive Security Virtual Appliance VMWare Package for the Cisco ASAv Virtual Firewall. Please read the Release Notes prior to downloading this .... Software Download. Downloads Home; Security; Firewalls; Adaptive Security Appliances (ASA); Adaptive Security Virtual Appliance (ASAv) .... Download Cisco ASA IOS Image For GNS3 and EVE NG Below is the list of all Cisco ASA IOS images and ASDM. These all IOS are tested in .... Images require .... Cisco Asa Vmware Image. Download >> http://urllio.com/y954v 4f22b66579 Jul 4, 2014 . c) Cisco ASAv Virtual Appliance - asav922.ova. 1.. download Juniper vSRX firewall image media-vsrx-vmdisk-17.3R1.10.qcow2 How to add vSRX firewall in eve-ng How to add Cisco ASA to eve- .... You can download the ASAv OVA file from Cisco's site although you need to be registered (and probably have some support contract with Cisco).. This method was the only way to get an ASA image in the past, but the results are random; and getting worse with modern computers and operating systems.. Cisco Asa Vmware Image Download -> http://ssurll.com/10sy8u f40e7c8ce2 This article describes the process of ASA Security Device Manager .... Cisco CCNA CCNP GNS3 LAB. Computers & Internet ... OVA for VMWARE https://upw.io/s1/asav981.zip ... Download file - asav981.qcow2. Download PDF. Feedback. Edit.

## dee5df5a7f

hobby japan 2016 pdf download
Download Film Sarkar 3 720p Movies
Laghu Rudra Mantra Pdf 82
1971 Tamil Full Movie Hd 1080p
Zalzala 1988 Hindi Movie Watch Online
64 Bit Syncrosoft Driver Nuendo 3
naruto shippuden clash of ninja revolution 4 wii rom
twitchestoomoviedownloadfree
download crack ibm spss statistics 20 mac
Ana Ginger 38h Torrent

3/3